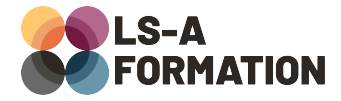

# **Rédaction de notices et rapports professionnels**

# **Communication professionnelle Rédaction**

## **Présentation**

La rédaction dans un cadre professionnel impose de nombreuses règles de structure, de fond, de ton et de forme. En effet, ces documents, courts ou longs, ayant tendance à être parcourus partiellement et/ ou rapidement, ils doivent être rédigés pour être clair et facilement compréhensible en un coup d'œil. De plus, le cadre professionnel impose un niveau de langage correct voire soutenu, en fonction des destinataires des documents.

Lors de cette formation, vous apprendrez à rédiger des documents professionnels courts et longs, et à les mettre en page selon leur type : compte rendu de réunion, note de synthèse, notice technique, rapport… Vous obtiendrez de nombreux conseils et astuces pour respecter les contraintes liées à la rédaction de ces documents professionnels. Vous apprendrez à rédiger en soignant la structure, le fond, le ton et la forme, quel(le) que soit le/la destinataire. Vous apprendrez enfin les techniques de consignation, d'archivage et de mise à jour de document pour qu'il évolue avec le sujet dont il traite.

## **Objectifs**

- Comprendre les contraintes liées aux documents professionnels
- Savoir rédiger un document professionnel
- Savoir archiver et mettre à jour un document professionnel

## **Moyens pédagogiques**

Formation alternant la théorie et la pratique, avec un intervenant présentant la formation en direct. Possibilité de réaliser cette formation en face-à-face dans nos locaux, dans vos locaux d'entreprise ou à distance via visioconférence.

Une fois terminée, vous disposerez d'une attestation de suivi de la formation, ainsi que des contenus de cours relatifs au contenu présenté.

# **Evaluation des acquis**

Questionnaires à choix multiples (QCM) en fin de formation. L'intervenant formulera également une appréciation sur vos acquis pour l'entièreté de la formation.

**Durée :** 14 heures (2 jours) **Référence :** CO-043 **Niveau :** Débutant **Formation inter-entreprises :** Formation en présentiel et distanciel **Tarif :** 550 € HT

**Formation intra-entreprises :**

Formation disponible et adaptable sur demande **Tarif :** sur devis

**Contact**

**Anthony DUPUIS** Conseiller formation 07 68 53 96 11 [anthony@ls-a.fr](mailto:anthony@ls-a.fr)

**Public :**

Toute personne souhaitant améliorer sa communication professionnelle, notamment écrite. **Avez-vous les prérequis ?** Aucun prérequis

**Dernière modification :** 08/11/2024

# **Rédaction de notices et rapports professionnels**

# **Communication professionnelle Rédaction**

# **Programme de la formation**

### **1- Objet d'un document professionnel**

Les documents professionnels usuels Définir clairement le périmètre du document Identifier les destinataires et en définir un profil-type (persona)

## **2- Structurer son document professionnel**

Mentions obligatoires : titre, auteur(s), révision, date, … Créer un plan robuste et respectueux des lecteurs Références internes et externes : liens, notes de bas de page, annexes L'en-tête et le pied de page Les quatre couvertures : besoins différents selon le média de destination Éléments de navigation : glossaire, bibliographie, liste des figures, …

## **3- Éléments constitutifs d'un document professionnel**

Contextualisation : pourquoi ce document, comment répond-il au besoin Trois étapes : introduction, propos, conclusion Les transitions entre différentes parties Les tableaux et figures ainsi que leurs légendes Notes de bas de page et/ou bibliographie : avantages et objectifs

### **4- Mise en page**

Règles consensuelles de mise en page Choisir le logiciel adéquat Adapter sa mise en page

### **5- Après publication d'un document professionnel**

Conserver et archiver son document professionnel Faciliter l'accès à son document professionnel Mise à jour du document : créer de nouvelles révisions